# **Programme pour la classe de C. KIFFER**

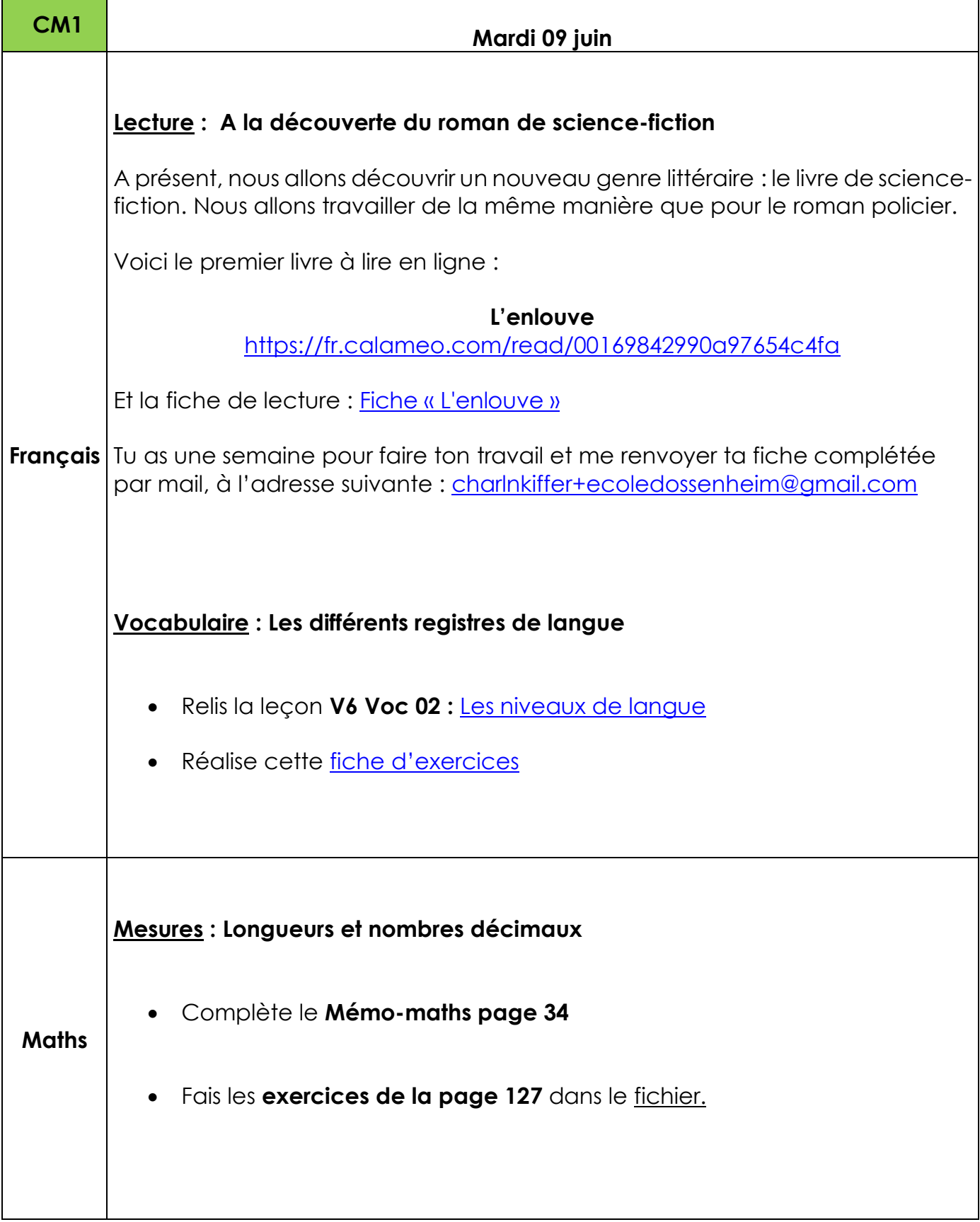

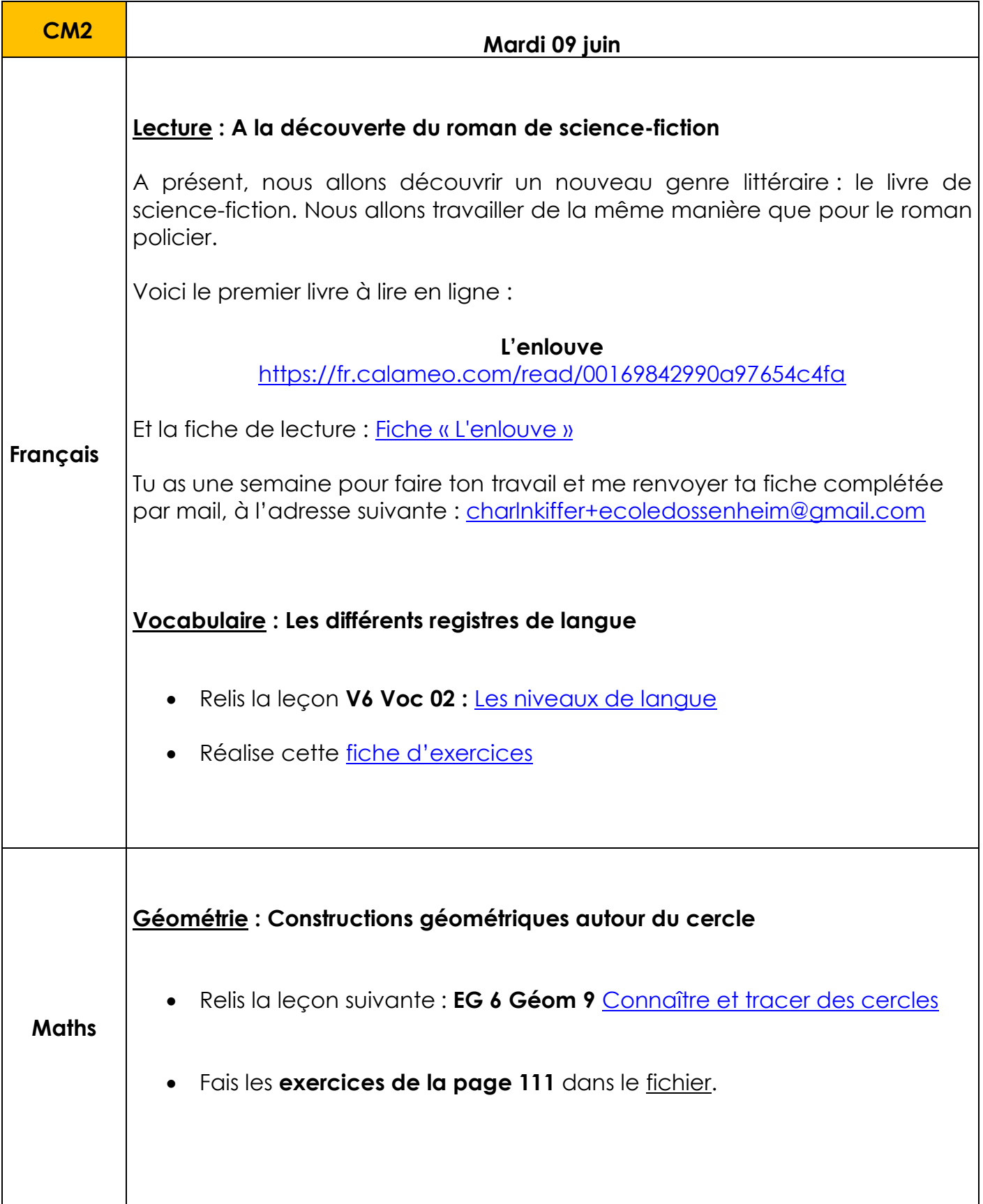

# **Histoire** : **Qu'est-ce qui va changer pour les travailleurs à cette époque ?**

## • **Le travail des enfants**

*Les ouvriers ne se satisfont pas de leur situation et cherchent à améliorer leurs conditions de travail. Ils vont y parvenir et c'est grâce à eux que les travailleurs d'aujourd'hui ont beaucoup d'avantages comme les allocations chômage ou maladies dont nous avons déjà parlé. Nous allons donc voir quelles ont été les premières victoires des revendications des ouvriers.*

*Tu vas lire les documents suivants et répondre aux questions.* 

## [La lutte et les progrès sociaux](http://www.ec-dossenheim-zinsel.ac-strasbourg.fr/wp-content/upLoads/lutte_progres_sociaux.pdf)

## • **La naissance du syndicalisme**

*Nous venons de voir que les enfants et les femmes ont rapidement été protégés par des lois et leur travail très réglementé.*

*Mais les hommes aussi ont vu leurs conditions de travail s'améliorer. Visionne le diaporama suivant et réponds oralement aux questions.*

[La lutte et les progrès sociaux](http://www.ec-dossenheim-zinsel.ac-strasbourg.fr/wp-content/upLoads/diaporama_lutte_progres_sociaux.pdf) – Diaporama

[La lutte et les progrès sociaux](http://www.ec-dossenheim-zinsel.ac-strasbourg.fr/wp-content/upLoads/questionnaire_lutte_progres_sociaux.pdf) – Questionnaire

*Colle le résumé suivant dans ton cahier, lis-le et apprends-le.*

[La révolution industrielle en France -](http://www.ec-dossenheim-zinsel.ac-strasbourg.fr/wp-content/upLoads/lecon_revolution_industrielle.pdf) Leçon

#### **Arts visuels : La fête des pères**

**Activité à réaliser seul ou avec l'aide de ta maman.**

**Clique [ici](http://www.ec-dossenheim-zinsel.ac-strasbourg.fr/wp-content/upLoads/fete_pere_cm2.pdf)**

#### **Informatique : Mon B2i « Mission 7 : rechercher sur internet »**

Regarde les vidéos et lis l'aide-mémoire pour apprendre, puis réalise la recherche sur internet pour t'entraîner et pour finir, les tests.

Voici donc le lien : <http://monecole.fr/monB2i/missionb2i/mission-7-rechercher-sur-internet/>